TPC Benchmark<sup>TM</sup> E Full Disclosure Report for IBM® System x® 3850 X6 using Microsoft® SQL Server® 2014 Enterprise Edition and Microsoft Windows Server® 2012 Standard Edition

**TPC-E**<sup>TM</sup> Version 1.12.0

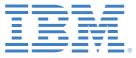

First Edition Submitted for Review February 18, 2014

#### First Edition – February 2014

THE INFORMATION CONTAINED IN THIS DOCUMENT IS DISTRIBUTED ON AN AS IS BASIS WITHOUT ANY WARRANTY EITHER EXPRESSED OR IMPLIED. The use of this information or the implementation of any of these techniques is the customer's responsibility and depends on the customer's ability to evaluate and integrate them into the customer's operational environment. While each item has been reviewed by IBM for accuracy in a specific situation, there is no guarantee that the same or similar results will be obtained elsewhere. Customers attempting to adapt these techniques to their own environment do so at their own risk.

In this document, any references made to an IBM licensed program are not intended to state or imply that only IBM's licensed program may be used; any functionally equivalent program may be used.

This publication was produced in the United States. IBM may not offer the products, services, or features discussed in this document in other countries, and the information is subject to change without notice. Consult your local IBM representative for information on products and services available in your area.

© Copyright International Business Machines Corporation 2014. All rights reserved.

Permission is hereby granted to reproduce this document in whole or in part, provided the copyright notice as printed above is set forth in full text on the title page of each item reproduced.

U.S. Government Users - Documentation related to restricted rights: Use, duplication, or disclosure is subject to restrictions set forth in GSA ADP Schedule Contract with IBM Corp.

#### **Trademarks**

IBM, the IBM logo, System x, and System Storage are trademarks or registered trademarks of International Business Machines Corporation.

The following terms used in this publication are trademarks of other companies as follows: TPC Benchmark, TPC-E, and tpsE are trademarks of the Transaction Processing Performance Council; Intel and Xeon are trademarks of Intel Corporation in the U.S. and/or other countries; Microsoft, Windows Server, and SQL Server are registered trademarks of Microsoft Corporation in the United States and/or other countries. Other company, product, or service names, which may be denoted by two asterisks (\*\*), may be trademarks or service marks of others.

#### **Notes**

<sup>1</sup> GHz and MHz only measures microprocessor internal clock speed, not application performance. Many factors affect application performance.

<sup>2</sup> When referring to hard disk capacity, GB, or gigabyte, means one thousand million bytes. Total useraccessible capacity may be less.

# Abstract

IBM Corporation conducted the TPC Benchmark<sup>TM</sup> E on the IBM® System x®3850 X6 configured as a client/server system. This report documents the full disclosure information required by the TPC Benchmark E Standard Specification, Revision 1.12.0, including the methodology used to achieve the reported results. All testing fully complied with this revision level.

The software used on the IBM System x3850 X6 system included Microsoft® Windows Server® 2012 Standard Edition and Microsoft SQL Server® 2014 Enterprise Edition.

Standard metrics, transactions per second-E (tpsE<sup>TM</sup>), price per tpsE (\$/tpsE) and Availability Date, are reported as required by the TPC Benchmark E Standard Specification.

**Total System Total Solution** \$ USD /tpsE Software Hardware tpsE Cost **Availability Date** Microsoft SQL Server 2014 Enterprise **IBM System** Edition \$1,052,173 x3850 X6 5576.27 \$188.69 USD April 15, 2014 USD Microsoft Windows Server 2012 Standard Edition

The benchmark results are summarized in the following table:

The benchmark implementation and results were audited by Doug Johnson for InfoSizing (<u>www.sizing.com</u>). The auditor's attestation letter is contained in this report.

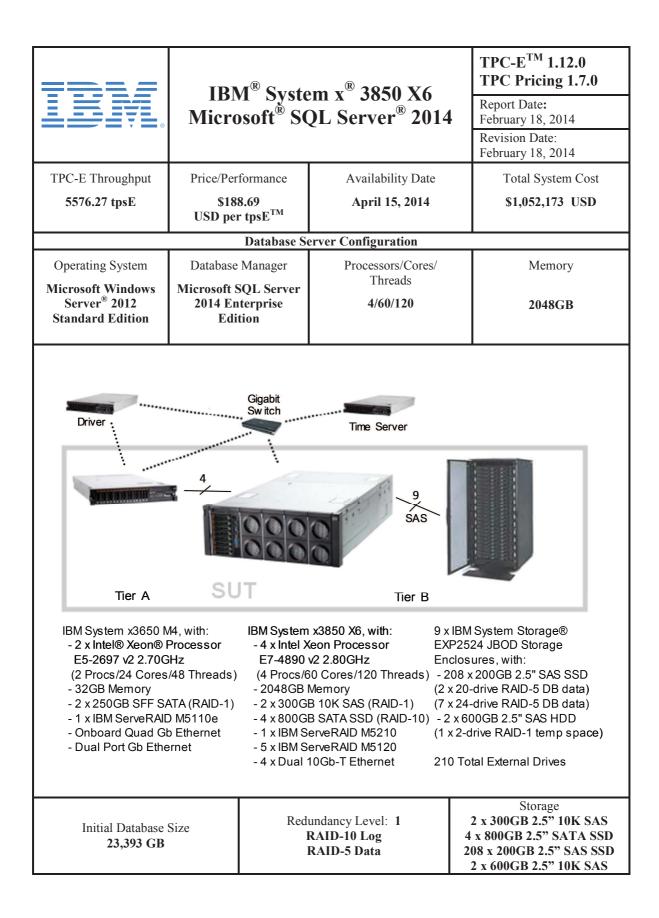

©IBM Corporation TPC-E Benchmark Full Disclosure Report - February 2014

|                                                                                     |                               |                             |                    |                  |                 | TPC-E 1.                               |                         |
|-------------------------------------------------------------------------------------|-------------------------------|-----------------------------|--------------------|------------------|-----------------|----------------------------------------|-------------------------|
|                                                                                     |                               |                             |                    | /                |                 | TPC Price                              |                         |
|                                                                                     | IBM                           | l Systen                    | n x3850            | X6               |                 | Report Date                            |                         |
|                                                                                     |                               | •                           |                    |                  |                 | February 18                            |                         |
|                                                                                     | MICTOS                        | 011 SQ1                     | L Server           | r 2014           |                 | Revision Da                            | te:                     |
|                                                                                     |                               |                             |                    |                  |                 | February 18.                           | 2014                    |
|                                                                                     |                               |                             |                    |                  |                 | Availability                           | Date:                   |
|                                                                                     |                               |                             |                    |                  |                 | April 15, 20                           |                         |
|                                                                                     |                               | Dt                          | Delter             | 11.19            |                 | 1                                      | 1 4                     |
| Descriptio                                                                          | 'n                            | Part<br>Number              | Price<br>Source    | Unit 0<br>Price  | Quantity        | Extended 3<br>Price                    | Price                   |
| Server Hardware                                                                     |                               |                             |                    |                  |                 |                                        |                         |
| IBM System x3850 X6 Configure-To-C<br>x3850 X6 4U Chassis + Midplane                | order, includes:              | 3837AC1<br>44X3950, 44X4052 | 1*                 | 144,293          | 1<br>1          | 144,293                                |                         |
| X6 Compute Book with Intel Xeon P                                                   |                               | 44X3994, 44X3995            |                    |                  | 4               |                                        |                         |
| X6 Primary I/O Book + X6 Storage E<br>Half Length PCI-e Expansion Card              | Book                          | 44X4042, 44X4046<br>44X4048 |                    |                  | 1               |                                        |                         |
| IBM 4x 2.5" HS SAS/SATA/SSD HD                                                      | D Backplane                   | 44X4103                     |                    |                  | 2               |                                        |                         |
| ServeRAID M5210 SAS/SATA Contr<br>Intel X540 ML2 Dual Port 10GbaseT                 |                               | 46C9109<br>00D1993          |                    |                  | 1               |                                        |                         |
| IBM 1400W HE Redundant Power S                                                      |                               | 44X4151                     |                    |                  | 4               |                                        |                         |
| S3700 800GB SATA 2.5" G3HS Ent                                                      | erprise SSD                   | 00AJ168                     |                    |                  | 4               |                                        |                         |
| IBM 300GB 10K 6Gbps SAS 2.5" G3<br>Gen 3 Rail Kit                                   | DIDO HUU                      | 00AJ098<br>44X4113          |                    |                  | 2               |                                        |                         |
| Power Cable                                                                         |                               | 39Y5533                     |                    |                  | 4               |                                        |                         |
| 32GB PC3L-12800 ECC DDR3 160<br>Intel X540-T2 Dual Port 10GBase-T A                 |                               | 46W0675<br>49Y7973          | 1                  | 749              | 64<br>3         | 2,247                                  |                         |
| IBM ServeRAID M5120 SAS/SATA Co                                                     | ntroller                      | 81Y4478                     | 1                  | 299              | 5               | 1,495                                  |                         |
| ServeRAID M5100 Series 1GB Flash/<br>ServeRAID M5100 Series SSD Perfor              |                               | 81Y4559<br>90Y4273          | 1                  | 499<br>399       | 5<br>1          | 2,495<br>399                           |                         |
| IBM Preferred Pro Keyboard USB - US                                                 |                               | 94Y6138                     | 1                  | 29               | 1               | 29                                     |                         |
| IBM 2-Button Optical Mouse - Black -                                                |                               | 40K9200                     | 1                  | 19               | 1               | 19                                     | 4500                    |
| ServicePac for 3-Year 24x7x4 Suppor<br>Hanns-G 16" Widescreen LED LCD M             |                               | 00GW689<br>HL163ABB         | 1 *<br>3           | 1,500<br>100     | 1<br>3          | 300                                    | 1500                    |
|                                                                                     |                               |                             |                    |                  | btotal          | 151,277                                | 1,500                   |
| Server Storage<br>IBM S2 42U Standard Rack                                          |                               | 93074RX                     | 1                  | 1,459            | 1               | 1 450                                  |                         |
| IBM System Storage EXP2524 Storag                                                   | e Enclosure                   | 174724X                     | 1                  | 3,999            | 9               | 1,459<br>35,991                        |                         |
| IBM 1M SAS cable                                                                    |                               | 39R6529                     | 1                  | 119              | 9               | 1,071                                  |                         |
| 200GB 6Gb SAS 2.5" SSD<br>IBM 600GB 10K 6Gbps SAS 2.5" G2H                          | IS Hybrid HDD                 | 49Y6072<br>00AD102          | 1 - S<br>1         | 3,079<br>899     | 208<br>2        | 640,432<br>1,798                       |                         |
| ServicePac for 3-Year 24x7x4 Suppor                                                 | t (EXP2524)                   | 91Y5785                     | 1                  | 1,200            | 9               | .,                                     | 10,800                  |
| ServicePac for 3-Year 24x7x4 Suppor                                                 | t (Rack)                      | 41L2760                     | 1                  | 315<br>Su        | 1<br>Ibtotal    | 680,751                                | 315<br>11,115           |
| Server Software                                                                     |                               |                             |                    |                  | btotui          |                                        |                         |
| SQL Server 2014 Enterprise Edition                                                  |                               | P73-05761                   | 2a *               | 13,472.50<br>882 | 30<br>2         | 404,175                                |                         |
| Windows Server 2012 Standard Edition<br>Microsoft Problem Resolution Service        |                               | N/A                         | 2<br>2a            | 259              | 1               | 1,764                                  | 259                     |
|                                                                                     |                               |                             |                    | Su               | btotal          | 405,939                                | 259                     |
| Client Hardware<br>IBM System x3650 M4 Configure-To-0                               | order includes:               | 7915AC1                     | 1                  | 12,412           | 1               | 12,412                                 |                         |
| x3650 M4 Base + Planar                                                              |                               | A1KF, A3V6                  |                    | 12,412           | 1               | 12,412                                 |                         |
| 750W High Efficiency Platinum AC I                                                  |                               | A1H5                        |                    |                  | 2<br>2          |                                        |                         |
| Intel Xeon Processor E5-2697 v2 12<br>NetXtreme II 1000 Express Dual Por            |                               | A3VM, A3W5<br>2995          |                    |                  | 2               |                                        |                         |
| x3650 M4 PCle Riser Card 1 (1 x8 F                                                  |                               | A1JT                        |                    |                  | 1               |                                        |                         |
| IBM System x Gen-III Slides Kit<br>IBM 250GB 7.2K 6Gbps NL SATA 2.                  | 5" SFF HS HDD                 | A228<br>A1NX                |                    |                  | 1<br>2          |                                        |                         |
| IBM System x Lightpath Kit                                                          |                               | A1LF                        |                    |                  | 1               |                                        |                         |
| x3650 M4 8x 2.5" HS HDD Assembl<br>4GB PC3L-12800 CL11 ECC DDR3                     |                               | A1JX<br>A3QE                |                    |                  | 1<br>8          |                                        |                         |
| Power Cable                                                                         |                               | 6263                        |                    |                  | 2               |                                        |                         |
| ServeRAID M5100 Series 512MB C                                                      |                               | A1J3<br>67567XR             | 4                  | 700              | 1<br>1          |                                        | 700                     |
| ServicePac for 3-Year 24x7x4 Suppor                                                 | (X3030 IVI4)                  | 0/30/AK                     | 1                  | 790<br>Su        | 1<br>Ibtotal    | 12,412                                 | 790<br>790              |
| Client Software                                                                     |                               |                             |                    |                  |                 |                                        |                         |
| Windows Server 2012 Standard Edition                                                | n                             | P73-05761                   | 2                  | 882              | 1<br>Ibtotal    | <u> </u>                               | 0                       |
| Infrastructure                                                                      |                               |                             |                    | 50               | istotal         | 002                                    | 0                       |
| Ethernet Cables (2 spares)                                                          |                               | RCW-720                     | 3                  | 4                | 6               | 24                                     |                         |
|                                                                                     |                               |                             |                    | Su<br>To         | ibtotal<br>Ital | 24                                     | 13,664                  |
| Dollar Volume Discount (See Note 1)                                                 |                               | 24.7                        |                    | 10               |                 | 212,335                                | .0,004                  |
| Microsoft Open Program Discount Sc                                                  |                               | 16.6                        | 67% 2              | <b>T</b> 1. 14   |                 | 441                                    | \$4 0F0 170             |
| Pricing: 1 - IBM 1-866-883-8901; 2 - M<br>Note 1: Discount applies to all line item |                               | is for these or similar     | quantities.        | Three-Yea        |                 | of Ownership USD:<br>TPC-E Throughput: | \$1,052,173<br>5.576.27 |
| Discounts for similarly sized configura                                             |                               |                             |                    |                  |                 | \$ USD/tpsE:                           | \$188.69                |
| on the specific components priced.                                                  | occurred configuration to the |                             | a priced           |                  |                 |                                        |                         |
| S: One or more components of the m<br>configuration. See the FDR for details        |                               | been substituted in th      | ie pricea          |                  |                 |                                        |                         |
| * These components are not immedia                                                  | tely orderable. See the FDF   |                             |                    |                  |                 |                                        |                         |
|                                                                                     |                               | and the late of the late of | (ununu aizing aam) |                  |                 |                                        |                         |
| Benchmark results and test methodol<br>Prices used in TPC benchmarks refle          |                               |                             |                    | stated a         | 4. L P -        | desetter and the second second         |                         |

# IBM System x3850 X6 Microsoft SQL Server 2014

## **TPC-E 1.12.0 TPC Pricing 1.7.0**

Report Date: February 18, 2014 Revision Date: February 18, 2014 Availability Date: April 15, 2014

| Numerical Quantities Summary                |                |            |                                |            |  |  |  |
|---------------------------------------------|----------------|------------|--------------------------------|------------|--|--|--|
| Reported Throughput: 5576.27 tpsE           | Configur       | ed Custo   |                                | 350,000    |  |  |  |
| Response Time (in seconds)                  | Minimum        | Average    | 90 <sup>Th</sup><br>Percentile | Maximum    |  |  |  |
| Broker-Volume                               | 0.00           | 0.01       | 0.02                           | 0.48       |  |  |  |
| Customer-Position                           | 0.00           | 0.01       | 0.01                           | 0.49       |  |  |  |
| Market-Feed                                 | 0.00           | 0.00       | 0.02                           | 0.87       |  |  |  |
| Market-Watch                                | 0.00           | 0.01       | 0.01                           | 0.33       |  |  |  |
| Security-Detail                             | 0.00           | 0.00       | 0.01                           | 0.48       |  |  |  |
| Trade-Lookup                                | 0.00           | 0.06       | 0.10                           | 0.46       |  |  |  |
| Trade-Order                                 | 0.00           | 0.05       | 0.12                           | 0.98       |  |  |  |
| Trade-Result                                | 0.00           | 0.01       | 0.02                           | 1.45       |  |  |  |
| Trade-Status                                | 0.00           | 0.00       | 0.01                           | 0.53       |  |  |  |
| Trade-Update                                | 0.00           | 0.07       | 0.11                           | 0.42       |  |  |  |
| Data-Maintenance                            | 0.00           | 0.01       | N/A                            | 0.10       |  |  |  |
| Transaction Mix                             | Transac        | tion Count | Mix %                          |            |  |  |  |
| Broker-Volume                               |                | 19,6       | 19,672,099                     |            |  |  |  |
| Customer-Position                           |                | 52,1       | 13.000%                        |            |  |  |  |
| Market-Feed                                 |                | 4,014,916  |                                | 1.000%     |  |  |  |
| Market-Watch                                |                | 72,264,528 |                                | 18.000%    |  |  |  |
| Security-Detail                             |                | 56,206,099 |                                | 14.000%    |  |  |  |
| Trade-Lookup                                |                | 32,117,080 |                                | 8.000%     |  |  |  |
| Trade-Order                                 |                | 40,5       | 10.100%                        |            |  |  |  |
| Trade-Result                                |                | 40,149,146 |                                | 10.001%    |  |  |  |
| Trade-Status                                |                | 76,279,029 |                                | 19.000%    |  |  |  |
| Trade-Update                                |                | 8,029,224  |                                | 2.000%     |  |  |  |
| Data-Maintenance                            | 1              | 20         | N/A                            |            |  |  |  |
| Test Duration and Timings                   |                |            |                                |            |  |  |  |
| Ramp-up Time (hh:mm:ss)                     |                |            |                                | 00:21:49   |  |  |  |
| Measurement Interval (hh:mm:ss)             |                |            |                                | 02:00:00   |  |  |  |
| Business Recovery Time (hh:mm:ss)           |                |            |                                | 00:19:28   |  |  |  |
| Total Number of Transactions Completed in I | Measurement In | nterval    | 4                              | 01,470,755 |  |  |  |

# Table of Contents

| Abstract                                                               | 3  |
|------------------------------------------------------------------------|----|
| Table of Contents                                                      | 7  |
| Clause 0 – Preamble                                                    | 9  |
| Clause 1 – Introduction                                                | 11 |
| Benchmark Sponsor                                                      | 11 |
| Configuration Diagrams                                                 | 11 |
| Measured and Priced Configurations                                     | 11 |
| Figure 1-1. Measured Configuration                                     |    |
| Table 1-1. Durable Media Substitution Information                      |    |
| Hardware and Software Configuration Steps                              | 12 |
| Clause 2- Database Design, Scaling, and Population                     | 13 |
| Database Creation and Table Definitions                                |    |
| Database Physical Organization                                         | 13 |
| Horizontal/Vertical Partitioning                                       | 14 |
| Replication                                                            | 14 |
| Table Attributes                                                       | 14 |
| Cardinality of Tables                                                  |    |
| Table 2-1. Initial Cardinality of Tables                               | 15 |
| Distribution of Tables and Logs                                        | 16 |
| Table 2-2. Data Distribution for the Measured and Priced Configuration |    |
| Database Interface and Model Implemented                               | 19 |
| Database Load Methodology                                              | 19 |
| Clause 3 – Transaction Related Items                                   | 20 |
| Vendor-Supplied Code                                                   | 20 |
| Database Footprint of Transactions                                     | 20 |
| Clause 4 – SUT, Driver, and Network                                    | 21 |
| Network Configuration                                                  | 21 |
| Clause 5 – EGen                                                        |    |
| EGen Version                                                           |    |
| EGen Code and Modifications                                            |    |
| EGen Files                                                             | 22 |
| Clause 6 – Performance Metrics and Response Time                       |    |
| EGen Instances                                                         |    |
| Measured Throughput                                                    |    |
| Throughput vs. Elapsed Time for Trade-Result Transaction               |    |
| Figure 6-1. Test Run Graph                                             |    |
| Steady State Methodology                                               |    |
| Work Performed During Steady State                                     |    |
| Transaction Statistics                                                 |    |
| Table 6-1. Transaction Statistics                                      | 25 |
| Clause 7 – Transaction and System Properties                           |    |
| Atomicity Requirements                                                 |    |
| Consistency Requirements                                               |    |
| Isolation Requirements                                                 |    |
| Durability Requirements                                                |    |
| Durability Test for Data Accessibility                                 |    |
| Figure 7-1. Data Accessibility Graph                                   |    |
| Durability Test for Business Recovery                                  |    |
| Figure 7-2. Business Recovery Time Graph                               | 30 |

| Clause 8 – Pricing                          |  |
|---------------------------------------------|--|
| 60-Day Space                                |  |
| Table 8-1. Disk Space Requirements          |  |
| Availability Date                           |  |
| Table 8-2. Ordering and Pricing Information |  |
| Supporting Files Index                      |  |
| Auditor's Attestation Letter                |  |
| Appendix A – Price Quotes                   |  |

# <u> Clause 0 – Preamble</u>

#### Introduction

TPC Benchmark E (TPC-E) is an On-Line Transaction Processing (OLTP) workload. It is a mixture of read-only and update intensive transactions that simulate the activities found in complex OLTP application environments. The database schema, data population, transactions, and implementation rules have been designed to be broadly representative of modern OLTP systems. The benchmark exercises a breadth of system components associated with such environments, which are characterized by:

- The simultaneous execution of multiple transaction types that span a breadth of complexity
- Moderate system and application execution time
- A balanced mixture of disk input/output and processor usage
- Transaction integrity (ACID properties)
- A mixture of uniform and non-uniform data access through primary and secondary keys
- Databases consisting of many tables with a wide variety of sizes, attributes, and relationships with realistic content
- Contention on data access and update

The TPC-E operations are modeled as follows: The database is continuously available 24 hours a day, 7 days a week, for data processing from multiple sessions and data modifications against all tables, except possibly during infrequent (e.g., once a month) maintenance sessions. Due to the worldwide nature of the application modeled by the TPC-E benchmark, any of the transactions may be executed against the database at anytime, especially in relation to each other.

#### Goal of the TPC-E Benchmark

The TPC-E benchmark simulates the OLTP workload of a brokerage firm. The focus of the benchmark is the central database that executes transactions related to the firm's customer accounts. In keeping with the goal of measuring the performance characteristics of the database system, the benchmark does not attempt to measure the complex flow of data between multiple application systems that would exist in a real environment.

The mixture and variety of transactions being executed on the benchmark system is designed to capture the characteristic components of a complex system. Different transaction types are defined to simulate the interactions of the firm with its customers as well as its business partners. Different transaction types have varying run-time requirements.

The benchmark defines:

- Two types of transactions to simulate Consumer-to-Business as well as Business-to-Business activities
- Several transactions for each transaction type
- Different execution profiles for each transaction type
- A specific run-time mix for all defined transactions

For example, the database will simultaneously execute transactions generated by systems that interact with customers along with transactions that are generated by systems that interact with financial markets as well as administrative systems. The benchmark system will interact with a set of driver systems that simulate the various sources of transactions without requiring the benchmark to implement the complex environment.

The performance metric reported by TPC-E is a "business throughput" measure of the number of completed Trade-Result transactions processed per second. Multiple transactions are used to simulate the business activity of processing a trade, and each transaction is subject to a response time constraint. The performance metric for the benchmark is expressed in transactions-per-second-E (tpsE). To be compliant with the TPC-E standard, all references to tpsE results must include the tpsE rate, the associated price-per-tpsE, and the availability date of the priced configuration.

TPC-E uses terminology and metrics that are similar to other benchmarks, originated by the TPC and others. Such similarity in terminology does not imply that TPC-E results are comparable to other benchmarks. The only benchmark results comparable to TPC-E are other TPC-E results that conform to a comparable version of the TPC-E specification.

#### **Restrictions and Limitations**

Despite the fact that this benchmark offers a rich environment that represents many OLTP applications, this benchmark does not reflect the entire range of OLTP requirements. In addition, the extent to which a customer can achieve the results reported by a vendor is highly dependent on how closely TPC-E approximates the customer application. The relative performance of systems derived from this benchmark does not necessarily hold for other workloads or environments. Extrapolations to any other environment are not recommended.

Benchmark results are highly dependent upon workload, specific application requirements, and systems design and implementation. Relative system performance will vary because of these and other factors. Therefore, TPC-E should not be used as a substitute for specific customer application benchmarking when critical capacity planning and/or product evaluation decisions are contemplated.

# Clause 1 – Introduction

### **Benchmark Sponsor**

A statement identifying the benchmark Sponsor(s) and other participating companies must be reported.

This benchmark was sponsored by IBM Corporation.

## **Configuration Diagrams**

Diagrams of both the Measured and Priced Configurations must be reported, accompanied by a description of the differences.

Any information and/or measurement results used to prove the validity of a Component substitution must be included in the FDR. Original and substituted Components must be clearly identified. Proof of comparable performance for substitution without a full benchmark run must be cited in the FDR.

## **Measured and Priced Configurations**

The measured configuration is shown in Figure 1-1. The priced configuration is shown above in the executive summary.

#### Figure 1-1. Measured Configuration

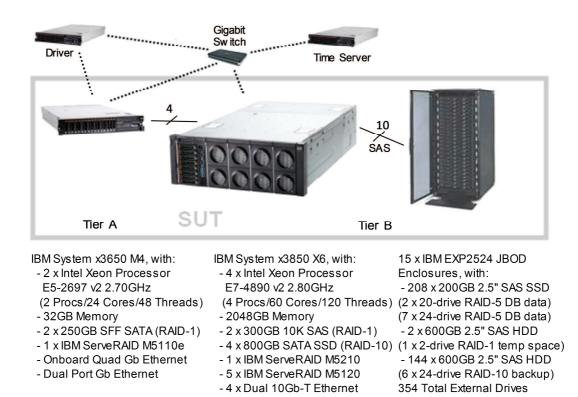

Compared to the priced configuration, the measured configuration contained extra external enclosures and drives used strictly for database backup files and flat file space used during the benchmark database load process. These extra enclosures and drives were not used at all during the benchmark runs.

As shown above, there were nine RAID-5 arrays containing database data. Each of these arrays held the same type and amount of database data, and did the same amount of work. Two of these arrays used 20 SSDs each, which are the priced SSDs. The other seven of these arrays used 24 SSDs each. These arrays used older SSDs, but were priced one-for-one as the newer SSDs. This substitution was allowed based on performance measurements, taken while the configuration was running, that show that the 20-drive arrays using the newer SSDs were faster than the 24-drive arrays that used the older SSDs. Table 1-1 shows these measurements.

| Description                                    | 24-Drive Array | 20-Drive Array |
|------------------------------------------------|----------------|----------------|
| Drives Used                                    | Older SSD      | Newer SSD      |
| Drive Capacity                                 | 200GB          | 200GB          |
| Interface Type                                 | SAS            | SAS            |
| Interface Speed                                | 3 Gbps         | 6 Gbps         |
| Drives Per Array                               | 24             | 20             |
| Avg Array Response Times<br>(read / write, ms) | 0.9 / 2.9      | 0.3 / 1.5      |
| Avg Array Queue Depth                          | 24.9           | 12.4           |
| Priced As                                      | 24 New SSDs    | 20 New SSDs    |

#### Table 1-1. Durable Media Substitution Information

### Hardware and Software Configuration Steps

A description of the steps taken to configure all the hardware must be reported in the Report. A description of the steps taken to configure all the software must be reported in the Report. Any and all configuration scripts or step by step GUI instructions are reported in the Supporting Files (see Clauses 9.4.1.1 and 9.4.1.2). The description, scripts and GUI instructions must be sufficient such that a reader knowledgeable of computer systems and the TPC-E specification could recreate the hardware and software environments.

Detailed instructions for installing and configuring the SUT hardware and software are included in the supporting files:

- Information specific to the Tier A client can be found in: SupportingFiles\Introduction\TierA\TierA\_x3650M4\_Setup.pdf
- Information specific to the Tier B database server and storage can be found in: SupportingFiles/Introduction/TierB/TierB\_x3850X6\_Setup.pdf

# Clause 2- Database Design, Scaling, and Population

## **Database Creation and Table Definitions**

A description of the steps taken to create the database for the Reported Throughput must be reported in the Report. Any and all scripts or step by step GUI instructions are reported in the Supporting Files (see Clause 9.4.2). The description, scripts and GUI instructions must be sufficient such that a reader knowledgeable of database software environments and the TPC-E specification could recreate the database.

The database was created and populated using the Microsoft TPC-E benchmark kit. Instructions for doing so are included in the supporting files. See SupportingFiles\Clause2\MSTPCE Database Setup Reference.pdf.

Changes and customizations were made to some of the kit files. First, the filegroups the database was loaded onto were changed in number from three filegroups to two. Second, several scripts were modified to customize the load to the specific hardware configuration of this SUT.

The default kit files create the database on three filegroups: fixed\_fg, scaling\_fg, and growing\_fg. That was changed so that only two filegroups were used, fixed\_fg and growing\_fg. All of the items that would have been loaded onto scaling\_fg were loaded instead onto fixed\_fg.

The modified files are included as part of SupportingFiles\Clause2:

- Utility\Create\_TID\_Ranges\_Table.sql
- DDL\ Create\_Indexes\_Scaling\_Tables.sql
- DDL\ Create\_Tables\_Scaling.sql

The files that were customized for this specific SUT hardware are included in the folder SupportingFiles\Clause2\2850000.Cust\Database:

- Tempdb\_load.sql specifies temporary database files to use when loading the database
- Tempdb\_run.sql specifies temporary database files to use when running the database
- Shrinktempdb.sql removes extra tempdb files
- Backupdev.sql creates devices for SQL Server to back up the database to
- Dropbackupdev.sql removes those devices
- Backup\_Database.sql backs up the tpce database to the specified device names
- Restore\_Database.sql restores the tpce database from the specified device names
- Create\_Database.sql maps the database filegroups and log to physical storage
- Flatfile.txt tells the database loader where to store the database flatfiles during the load
- Remove\_Database.sql drops the current tpce database

## **Database Physical Organization**

The physical organization of tables and User-Defined Objects, within the database, must be reported in the Report.

The following tables and related indexes were on the growing\_fg filegroup:

- CASH\_TRANSACTION
- SETTLEMENT
- TRADE
- TRADE HISTORY
- TRADE REQUEST
- HOLDING
- HOLDING HISTORY
- HOLDING\_SUMMARY

The remaining tables and their related indexes were all on the fixed\_fg filegroup.

### Horizontal/Vertical Partitioning

While few restrictions are placed upon horizontal or vertical partitioning of tables and rows in the TPC-E benchmark (see Clause 2.3.3), any such partitioning must be reported.

Partitioning was not used for this benchmark.

### Replication

Replication of tables, if used, must be reported in the Report.

Replication was not used for this benchmark.

### **Table Attributes**

Additional and/or duplicated columns in any table must be reported in the Report along with a statement on the impact on performance (see Clause 2.3.5).

No additional attributes were used for this benchmark.

## **Cardinality of Tables**

*The cardinality (e.g., the number of rows) of each table, as it existed after the database load (see Clause 2.6), must be reported in the Report.* 

The database was built with 2,850,000 customers. The cardinality is shown in Table 2-1.

## Table 2-1. Initial Cardinality of Tables

| Table Name         | Rows            |
|--------------------|-----------------|
| ACCOUNT_PERMISSION | 20,235,711      |
| ADDRESS            | 4,275,004       |
| BROKER             | 28,500          |
| CASH_TRANSACTION   | 45,308,170,225  |
| CHARGE             | 15              |
| COMMISSION_RATE    | 240             |
| COMPANY            | 1,425,000       |
| COMPANY_COMPETITOR | 4,275,000       |
| CUSTOMER           | 2,850,000       |
| CUSTOMER_ACCOUNT   | 14,250,000      |
| CUSTOMER_TAXRATE   | 5,700,000       |
| DAILY_MARKET       | 2,547,686,250   |
| EXCHANGE           | 4               |
| FINANCIAL          | 28,500,000      |
| HOLDING            | 2,521,516,990   |
| HOLDING_HISTORY    | 66,000,661,220  |
| HOLDING_SUMMARY    | 141,735,987     |
| INDUSTRY           | 102             |
| LAST_TRADE         | 1,952,250       |
| NEWS_ITEM          | 2,850,000       |
| NEWS_XREF          | 2,850,000       |
| SECTOR             | 12              |
| SECURITY           | 1,952,250       |
| SETTLEMENT         | 49,248,000,000  |
| STATUS_TYPE        | 5               |
| TAXRATE            | 320             |
| TRADE              | 49,248,000,000  |
| TRADE_HISTORY      | 118,195,266,610 |
| TRADE_REQUEST      | 0               |
| TRADE_TYPE         | 5               |
| WATCH_ITEM         | 285,007,996     |
| WATCH_LIST         | 2,850,000       |
| ZIP_CODE           | 14,741          |

# **Distribution of Tables and Logs**

The distribution of tables, partitions and logs across all media must be explicitly depicted for the Measured and Priced Configurations.

There were two 300GB 2.5" 10K SAS drives in the server accessed by the internal ServeRAID M5210 SAS/SATA controller. The OS was loaded onto a RAID-1 array located on these two drives.

The database log was stored on four 800GB 2.5" SATA SSDs in the server accessed by the internal ServeRAID M5210 SAS/SATA controller. These drives were used to create a RAID-10 array.

The database data was stored on external SAS SSD storage. This storage was accessed by five IBM ServeRAID M5120 SAS/SATA controllers.

- One of these controllers was connected to two external EXP2524 enclosures, each holding 20 200GB SAS SSDs.
- Three of these controllers were each connected to two external EXP2524 enclosures, each holding 24 200GB SAS SSDs.
- One of these controllers was connected to one external EXP2524 enclosure, which was holding 24 200GB SAS SSDs.

In total, for database data, nine enclosures and 208 external SSDs were connected to the database server. Two data arrays were each configured as 20-drive RAID-5 and seven data arrays were each configured as 24-drive RAID-5. Each data array was broken into three partitions: one for fixed\_fg (RAW), one for growing fg (RAW), and one for load-time tempdb (NTFS).

Additionally, one of those two enclosures with 20 SSDs also contained two 600GB 2.5" 10K SAS drives. These two drives were configured as a RAID-1 array and formatted as NTFS. This storage space was used to hold tempdb while the benchmark was running.

In addition to the priced configuration described above, the measured configuration included six additional external EXP2524 enclosures, each filled with twenty-four 600GB SAS HDDs. This space was used to generate and load the TPC-E benchmark database, and during database backup and restore operations. This hardware performed no function during benchmark runs. These additional six enclosures were attached to the previously mentioned ServeRAID M5120 SAS/SATA controllers, one directly and the other five via daisy-chaining. Six 24-drive RAID-10 arrays were created using this hardware and formatted as NTFS.

Adapter write caching was disabled for all controllers and arrays, except for the 600GB RAID-1 array.

Further details on the storage configuration are available in the supporting files. See the files in the directory SupportingFiles\Introduction\TierB.

Table 2-2 depicts the database configuration of the measured and priced systems to meet the 8-hour steady state requirement.

| Disk<br># | Controller        | Drives<br>Enclosure<br>RAID Level<br>(Pricing) | Partition<br>(File System) | Size                  | Use             |
|-----------|-------------------|------------------------------------------------|----------------------------|-----------------------|-----------------|
| 0         | Internal<br>M5210 | 2 x 300GB SAS HDD<br>internal<br>RAID-1        | C: (NTFS)                  | 277.95GB              | OS              |
| 1         | Internal<br>M5210 | 4 x 800GB SATA SSD<br>internal<br>RAID-10      | E: (RAW)<br>F: (NTFS)      | 1269.53GB<br>218.59GB | tpce log<br>MDF |

#### Table 2-2. Data Distribution for the Measured and Priced Configuration

| Disk<br># | Controller | Drives<br>Enclosure<br>RAID Level<br>(Pricing)         | Partition<br>(File System)                             | Size                             | Use                              |
|-----------|------------|--------------------------------------------------------|--------------------------------------------------------|----------------------------------|----------------------------------|
| 2         | M5120 #1   | 24 x 600GB SAS HDD<br>EXP2524<br>RAID-10<br>(Measured) | c:\mp\bk6 (NTFS)                                       | 6694.21GB                        | backup & flatfiles               |
| 3         | M5120 #1   | 24 x 200GB SAS SSD<br>EXP2524<br>RAID-5                | c:\mp\fx1 (RAW)<br>c:\mp\gw1 (RAW)<br>c:\mp\xt1 (NTFS) | 69.43GB<br>3304.20GB<br>888.90GB | fixed_fg<br>growing_fg<br>tempdb |
| 4         | M5120 #1   | 24 x 200GB SAS SSD<br>EXP2524<br>RAID-5                | c:\mp\fx3 (RAW)<br>c:\mp\gw3 (RAW)<br>c:\mp\xt3 (NTFS) | 69.43GB<br>3304.20GB<br>888.90GB | fixed_fg<br>growing_fg<br>tempdb |
| 5         | M5120 #2   | 2 x 600GB SAS HDD<br>EXP2524<br>RAID-1                 | T: (NTFS)                                              | 557.73GB                         | tempdb                           |
| 6         | M5120 #2   | 20 x 200GB SAS SSD<br>EXP2524<br>RAID-5                | c:\mp\fx4 (RAW)<br>c:\mp\gw4 (RAW)<br>c:\mp\xt4 (NTFS) | 69.43GB<br>3304.20GB<br>147.57GB | fixed_fg<br>growing_fg<br>tempdb |
| 7         | M5120 #2   | 24 x 600GB SAS HDD<br>EXP2524<br>RAID-10<br>(Measured) | c:\mp\bk4 (NTFS)                                       | 6694.21GB                        | backup & flatfiles               |
| 8         | M5120 #2   | 20 x 200GB SAS SSD<br>EXP2524<br>RAID-5                | c:\mp\fx5 (RAW)<br>c:\mp\gw5 (RAW)<br>c:\mp\xt5 (NTFS) | 69.43GB<br>3304.20GB<br>147.57GB | fixed_fg<br>growing_fg<br>tempdb |
| 9         | M5120 #3   | 24 x 200GB SAS SSD<br>EXP2524<br>RAID-5                | c:\mp\fx6 (RAW)<br>c:\mp\gw6 (RAW)<br>c:\mp\xt6 (NTFS) | 69.43GB<br>3304.20GB<br>888.90GB | fixed_fg<br>growing_fg<br>tempdb |
| 10        | M5120 #3   | 24 x 600GB SAS HDD<br>EXP2524<br>RAID-10<br>(Measured) | c:\mp\bk1 (NTFS)                                       | 6694.21GB                        | backup & flatfiles               |
| 11        | M5120 #3   | 24 x 200GB SAS SSD<br>EXP2524<br>RAID-5                | c:\mp\fx7 (RAW)<br>c:\mp\gw7 (RAW)<br>c:\mp\xt7 (NTFS) | 69.43GB<br>3304.20GB<br>888.90GB | fixed_fg<br>growing_fg<br>tempdb |
| 12        | M5120 #4   | 24 x 200GB SAS SSD<br>EXP2524<br>RAID-5                | c:\mp\fx2 (RAW)<br>c:\mp\gw2 (RAW)<br>c:\mp\xt2 (NTFS) | 69.43GB<br>3304.20GB<br>888.90GB | fixed_fg<br>growing_fg<br>tempdb |
| 13        | M5120 #4   | 24 x 600GB SAS HDD<br>EXP2524<br>RAID-10<br>(Measured) | c:\mp\bk3 (NTFS)                                       | 6694.21GB                        | backup & flatfiles               |
| 14        | M5120 #4   | 24 x 600GB SAS HDD<br>EXP2524<br>RAID-10<br>(Measured) | c:\mp\bk5 (NTFS)                                       | 6694.21GB                        | backup & flatfiles               |
| 15        | M5120 #5   | 24 x 200GB SAS SSD<br>EXP2524<br>RAID-5                | c:\mp\fx8 (RAW)<br>c:\mp\gw8 (RAW)<br>c:\mp\xt8 (NTFS) | 69.43GB<br>3304.20GB<br>888.90GB | fixed_fg<br>growing_fg<br>tempdb |
| 16        | M5120 #5   | 24 x 200GB SAS SSD<br>EXP2524<br>RAID-5                | c:\mp\fx9 (RAW)<br>c:\mp\gw9 (RAW)<br>c:\mp\xt9 (NTFS) | 69.43GB<br>3304.20GB<br>888.90GB | fixed_fg<br>growing_fg<br>tempdb |

| Disk<br># | Controller | Drives<br>Enclosure<br>RAID Level<br>(Pricing)         | Partition<br>(File System) | Size      | Use                |
|-----------|------------|--------------------------------------------------------|----------------------------|-----------|--------------------|
| 17        | M5120 #5   | 24 x 600GB SAS HDD<br>EXP2524<br>RAID-10<br>(Measured) | c:\mp\bk2 (NTFS)           | 6694.21GB | backup & flatfiles |

### **Database Interface and Model Implemented**

A statement must be provided in the Report that describes:

- The Database Interface (e.g., embedded, call level) and access language (e.g., SQL, COBOL • read/write) used to implement the TPC-E Transactions. If more than one interface / access language is used to implement TPC-E, each interface / access language must be described and a list of which interface /access language is used with which Transaction type must be reported. •
  - The data model implemented by the DBMS (e.g., relational, network, hierarchical).

Microsoft SQL Server 2014 Enterprise Edition is a relational database. The interface used was Microsoft SQL Server stored procedures accessed with Remote Procedure Calls embedded in C++ code using the Microsoft ODBC interface.

### **Database Load Methodology**

The methodology used to load the database must be reported in the Report.

The database was loaded using the flat files option on the EGenLoader command line. This will generate flat files first, then bulk insert the data into the tables. A further description is provided in SupportingFiles\Clause2\MSTPCE Database Setup Reference.pdf.

# Clause 3 – Transaction Related Items

## **Vendor-Supplied Code**

A statement that vendor-supplied code is functionally equivalent to Pseudo-code in the specification (see Clause 3.2.1.6) must be reported.

The stored procedure code for the transactions was functionally equivalent to the pseudo-code. The stored procedures can be seen in SupportingFiles\Clause3\StoredProcedures.

The code to interface the stored procedures can be found in:

- SupportingFiles\Clause3\BaseServer
- SupportingFiles\Clause3\TransactionsSP
- SupportingFiles\Clause3\TxnHarness

## **Database Footprint of Transactions**

A statement that the database footprint requirements (as described in Clause 3.3) were met must be reported.

The database footprint requirements were met.

# Clause 4 – SUT, Driver, and Network

## **Network Configuration**

The Network configurations of both the Measured and Priced Configurations must be described and reported. This includes the mandatory Network between the Driver and Tier A (see Clause 4.2.2) and any optional Database Server interface networks (see Clause 4.1.3.12).

The network configurations of the measured and priced configurations were the same. Refer to Figure 1-1 for a diagram of the network connections.

The Tier A client had six Gb Ethernet ports. Four of these are provided by the onboard Ethernet chip and the other two are provided by a dual-port PCI-e Gb Ethernet adapter.

The Tier B database server had eight 10Gb Ethernet ports. These were provided by four dual-port 10Gb Ethernet adapters.

The Tier A client and Tier B database server were connected by four Ethernet crossover cables. These cables were plugged into one of the two ports of each 10Gb adapter in the database server. On the client, these cables plugged into two of the onboard Gb Ethernet ports and both of the Gb Ethernet adapter ports. These crossover networks, all running at 1Gb, handled all of the network traffic between Tier A and Tier B while a measurement was underway.

An additional crossover cable was connected between the Tier A client and the driver. This network, which fulfills the mandatory network between the driver and Tier A, was used by the client to report its results to the driver as a benchmark run was underway.

Another network connected the driver, the database server, the client, and a time server. This network, which was connected via a Gb Ethernet switch, used one of the onboard Ethernet ports on the client and a free 10Gb Ethernet port on the database server. It was used for miscellaneous file sharing and time syncing. It was not used during a benchmark run.

# Clause 5 – EGen

## **EGen Version**

The version of EGen used in the benchmark must be reported (see Clause 5.3.1).

EGen v1.12.0 was used in the benchmark.

## **EGen Code and Modifications**

A statement that all required TPC-provided EGen code was used in the benchmark must be reported. If the Test Sponsor modified EGen, a statement EGen has been modified must be reported in the Report. All formal waivers from the TPC documenting the allowed changes to EGen must also be reported (see Clause 5.3.7.1). If any of the changes to EGen do not have a formal waiver, that must also be reported. If the Test Sponsor extended EGenLoader, the use of the extended EGenLoader and the audit of the extension code by an Auditor must be reported (see Clause 5.7.4).

All required TPC-provided EGen code was used in the benchmark.

EGen was not modified for use in this benchmark.

EGenLoader was not extended for this benchmark.

# **EGen Files**

The make/project files used to compile/link EGenLoader and EGenValidate must be reported in the Supporting Files. The compiler/linker options and flags used to compile/link EGen objects for the SUT must be reported in the Supporting Files.

See the supporting files directory SupportingFiles\Clause3\prj for the files related to EGenLoader and EGenValidate.

See the supporting files directory SupportingFiles\Clause3\SUT\_CE\_Server for the files related to the SUT\_CE\_Server.

See the supporting files directory SupportingFiles\Clause3\SUT\_MEE\_Server for the files related to the SUT\_MEE\_Server.

# Clause 6 – Performance Metrics and Response Time

# **EGen Instances**

*The number of EGenDriverMEE and EGenDriverCE instances used in the benchmark must be reported (see Clause 6.2.5).* 

There were 16 EGenDriverCEs with a total of 840 EGenDriverCE instances used in the benchmark.

There were 16 EGenDriverMEEs with a dynamic number of instances used in the benchmark.

# **Measured Throughput**

*The Measured Throughput must be reported (see Clause 6.7.1.2).* The Measured Throughput was 5,576.27 tpsE.

# Throughput vs. Elapsed Time for Trade-Result Transaction

A Test Run Graph of throughput versus elapsed wall clock time must be reported for the Trade-Result Transaction (see Clause 6.7.2).

#### Figure 6-1. Test Run Graph

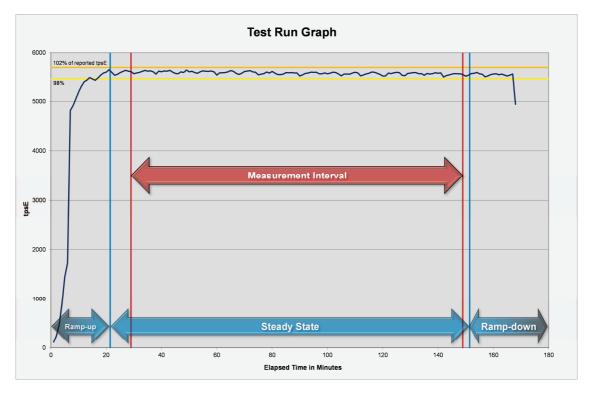

©IBM Corporation TPC-E Benchmark Full Disclosure Report - February 2014

## **Steady State Methodology**

The method used to determine that the SUT had reached a Steady State prior to commencing the Measurement Interval must be reported.

During the run, observation of the tpsE as the benchmark ran was used to determine Steady State. After the run, Steady State was confirmed by:

- 1. Looking at the Test Run Graph and verifying that tpsE was steady prior to commencing the Measurement Interval.
- 2. Calculating the average tpsE over 60-minute windows during Steady State, with the start of each window 10 minutes apart. Then it was confirmed that the minimum 60-minute average tpsE was not less than 98% of the Reported Throughput, and that the maximum 60-minute average tpsE was not greater than 102% of the Reported Throughput.
- 3. Calculating the average tpsE over 10-minute windows during Steady State, with the start of each window 1 minute apart. Then it was confirmed that the minimum 10-minute average tpsE was not less than 80% of the Reported Throughput, and the maximum 10-minute average tpsE was not greater than 120% of the Reported Throughput.

# Work Performed During Steady State

A description of how the work normally performed during a Test Run, actually occurred during the Measurement Interval must be reported (e.g., checkpointing, writing Undo/Redo Log records).

Checkpoints had a duration of 430 seconds and were scheduled to run every 447 seconds.

Data-Maintenance was run every 60 seconds.

### **Transaction Statistics**

*The recorded averages over the Measurement Interval for each of the Transaction input parameters specified by clause 6.4.1 must be reported.* 

Table 6-1 contains the transaction statistics.

#### Table 6-1. Transaction Statistics

| Input Parameter                         | Value       | Actual<br>Percentage | Required Range |
|-----------------------------------------|-------------|----------------------|----------------|
| Customer-Position                       |             |                      |                |
| By Tax ID                               | 1           | 49.99%               | 48% to 52%     |
| Get History                             | 1           | 49.99%               | 48% to 52%     |
| Market-Watch                            |             |                      |                |
|                                         | Watch List  | 60.00%               | 57% to 63%     |
| Securities chosen by                    | Account ID  | 35.00%               | 33% to 37%     |
|                                         | Industry    | 5.00%                | 4.5% to 5.5%   |
| Security-Detail                         |             |                      |                |
| Access LOB                              | 1           | 1.00%                | 0.9% to 1.1%   |
| Trade-Lookup                            |             |                      |                |
|                                         | 1           | 30.00%               | 28.5% to 31.5% |
|                                         | 2           | 30.01%               | 28.5% to 31.5% |
| Frame to execute                        | 3           | 30.00%               | 28.5% to 31.5% |
|                                         | 4           | 9.99%                | 9.5% to 10.5%  |
| Trade-Order                             |             |                      |                |
| Transactions requested by a third party |             | 10.01%               | 9.5% to 10.5%  |
| By Company Name                         |             | 40.01%               | 38% to 42%     |
| Buy On Margin                           | 1           | 7.99%                | 7.5% to 8.5%   |
| Rollback                                | 1           | 0.99%                | 0.94% to 1.04% |
| LIFO                                    | 1           | 35.00%               | 33% to 37%     |
|                                         | 100         | 25.01%               | 24% to 26%     |
| Trada Overstitu                         | 200         | 25.00%               | 24% to 26%     |
| Trade Quantity                          | 400         | 25.00%               | 24% to 26%     |
|                                         | 800         | 25.00%               | 24% to 26%     |
|                                         | Market Buy  | 30.00%               | 29.7% to 30.3% |
|                                         | Market Sell | 30.00%               | 29.7% to 30.3% |
| Trade Type                              | Limit Buy   | 20.00%               | 19.8% to 20.2% |
|                                         | Limit Sell  | 10.00%               | 9.9% to 10.1%  |
|                                         | Stop Loss   | 10.01%               | 9.9% to 10.1%  |
| Trade-Update                            |             |                      |                |
|                                         | 1           | 33.00%               | 31% to 35%     |
| Frame to execute                        | 2           | 33.01%               | 31% to 35%     |
|                                         | 3           | 33.99%               | 32% to 36%     |

# Clause 7 – Transaction and System Properties

The ACID (Atomicity, Consistency, Isolation, and Durability) properties of transaction processing systems must be supported by the System Under Test during the running of this benchmark. It is the intent of this section to define the ACID properties informally and to specify a series of tests that must be performed to demonstrate that these properties are met.

The results of the ACID tests must be reported in the Report along with a description of how the ACID requirements were met, and how the ACID tests were run.

## **Atomicity Requirements**

The System Under Test must guarantee that Database Transactions are atomic; the system will either perform all individual operations on the data, or will ensure that no partially completed operations leave any effects on the data..

All ACID tests were conducted according to specification. The following steps were performed to verify the Atomicity of the Trade-Order transactions:

- Perform a market Trade-Order Transaction with the roll\_it\_back flag set to false. Verify that the appropriate rows have been inserted in the TRADE and TRADE\_HISTORY tables.
- Perform a market Trade-Order Transaction with the roll\_it\_back flag set to true. Verify that no rows associated with the rolled back Trade-Order have been added to the TRADE and TRADE\_HISTORY tables.

The procedure for running the atomicity tests is documented in the file SupportingFiles\Clause7\MSTPCE ACID Procedures.pdf.

The atomicity scripts and outputs are located in the directory SupportingFiles\Clause7\Atomicity.

# **Consistency Requirements**

Consistency is the property of the Application that requires any execution of a Database Transaction to take the database from one consistent state to another. A TPC-E database when first populated by EGenLoader must meet these consistency conditions. The three consistency conditions must be tested after initial database population and after any Business Recovery tests.

Consistency condition 1: Entries in the BROKER and TRADE tables must satisfy the relationship:  $B\_NUM\_TRADES = count(*)$ For each broker defined by:  $(B\_ID = CA\_B\_ID)$  and  $(CA\_ID = T\_CA\_ID)$  and  $(T\_ST\_ID = -CMPT')$ .

Consistency condition 2: Entries in the BROKER and TRADE tables must satisfy the relationship:  $B\_COMM\_TOTAL = sum(T\_COMM)$ For each broker defined by: (B ID = CA B ID) and (CA ID = T CA ID) and (T ST ID = -CMPT').

Consistency condition 3: Entries in the HOLDING\_SUMMARY and HOLDING tables must satisfy the relationship:  $HS_QTY = sum(H_QTY)$ For each holding summary defined by:  $(HS_CA_ID = H_CA_ID)$  and  $(HS_S_SYMB = H_S_SYMB)$ . Consistency conditions 1, 2, and 3 were tested using a batch file to issue queries to the database after the database was loaded and after the Business Recovery Test. The results of the queries demonstrated that the database was consistent for all three tests.

The procedure for running the consistency tests is documented in the file SupportingFiles\Clause7\MSTPCE ACID Procedures.pdf.

The consistency scripts and outputs are located in the directory SupportingFiles\Clause7\Consistency.

## **Isolation Requirements**

The isolation property of a Transaction is the level to which it is isolated from the actions of other concurrently executing Transactions. Systems that implement Transaction isolation using a locking and/or versioning scheme must demonstrate compliance with the isolation requirements by executing the tests described in Clause 7.4.2.

Isolation tests 1 through 4 were successfully done following the procedure documented in the file SupportingFiles\Clause7\MSTPCE ACID Procedures.pdf.

The isolation scripts and outputs are located in the directory SupportingFiles\Clause7\Isolation.

# **Durability Requirements**

The SUT must provide Durability. In general, state that persists across failures is said to be Durable and an implementation that ensures state persists across failures is said to provide Durability. In the context of the benchmark, Durability is more tightly defined as the SUT's ability to ensure all Committed data persist across a Single Point of Failure.

### **Durability Test for Data Accessibility**

*The Test Sponsor must report in the Report the Redundancy Level (see Clause 7.6.7.1) and describe the Data Accessibility test(s) used to demonstrate compliance.* 

A Data Accessibility Graph for each run demonstrating a Redundancy Level must be reported in the Report (see Clause 7.6.7.2).

This benchmark result used Redundancy Level 1. The test for Redundancy Level 1 is the test for permanent irrecoverable failure of any single Durable Medium.

To prove Redundancy Level 1, the following steps were successfully performed:

- 1. Performed Trade-Cleanup to remove remnants of previous benchmark runs from the database.
- 2. Determined the current number of completed trades in the database, *count1*.
- 3. Started a run, using the profile from the measured run, with checkpoints, and met the Durability Throughput Requirements for at least 5 minutes.
- 4. Induced the first failure, which in this case was failing a drive in the database log array by physically removing it from its enclosure. Since the database log array is RAID protected, transaction processing continued.
- 5. Waited until the Durability Throughput Requirements were met again for at least 5 minutes.
- 6. Induced the second failure, which in this case was failing a drive in the database tempdb array by physically removing it from its enclosure. Since the database tempdb array is RAID protected, transaction processing continued.
- 7. Waited until the Durability Throughput Requirements were met again for at least 5 minutes.

- 8. Induced the third failure, which in this case was failing a drive in a database data array by physically removing it from its enclosure. Since the database data arrays are RAID protected, transaction processing continued.
- 9. After a few minutes passed, a new drive was inserted into the data enclosure to replace the failed data drive. The data array rebuilding process was started.
- 10. After a few minutes passed, a new drive was inserted into the tempdb enclosure to replace the failed tempdb drive. The tempdb array rebuilding process was started.
- 11. After a few minutes passed, a new drive was inserted into the log enclosure to replace the failed log drive. The log array rebuilding process was started.
- 12. Continued running the benchmark for at least 20 minutes.
- 13. Terminated the run gracefully.
- 14. Retrieved the new number of completed trades in the database by running *select count(\*)* as *count2 from SETTLEMENT*.
- 15. Verified that (*count2 count1*), which is the number of actual completed Trade-Result Transactions done during the run, equaled the number of successful Trade-Result transactions reported by the Driver.
- 16. Allowed the recovery process to complete.

Figure 7-1 is a graph of the measured throughput versus elapsed time for the data accessibility run. The timings of the induced failures as well as the recovery process are indicated.

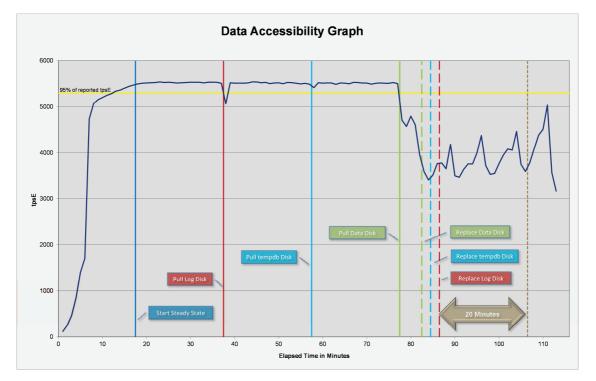

#### Figure 7-1. Data Accessibility Graph

The files related to this data accessibility test are located in SupportingFiles\Clause7\Durability\DataAccessibility.

#### **Durability Test for Business Recovery**

The Test Sponsor must describe in the Report the test(s) used to demonstrate Business Recovery.

The Business Recovery Time must be reported on the Executive Summary Statement and in the Report. If the failures described in Clauses 7.6.2.2, 7.6.2.3 and 7.6.2.4 were not combined into one Durability test (usually powering off the Database Server during the run), then the Business Recovery Time for the failure described for instantaneous interruption is the Business Recovery Time that must be reported in the Executive Summary Statement. All the Business Recovery Times for each test requiring Business Recovery must be reported in the Report.

*The Business Recovery Time Graph (see Clause 7.6.7.4) must be reported in the Report for all Business Recovery tests.* 

The tests for "Loss of Processing," "Loss of Vulnerable Storage Component," and "Loss of all External Power to the SUT" were combined.

The following steps were successfully performed to test Business Recovery:

- 1. Performed Trade-Cleanup to remove remnants of previous benchmark runs from the database.
- 2. Determined the current number of completed trades in the database, *count1*.
- 3. Started a run, using the profile from the measured run, with checkpoints, and met the Durability Throughput Requirements for at least 20 minutes.
- 4. Pulled the power cords from the database server, causing it to immediately cease functioning. All the contents of the server's main memory and caches were lost. All the disk controllers were inside the server, and none of their batteries were present, so all disk controller cache contents were lost.
- 5. Stopped submitting Transactions.
- 6. Plugged in and restarted the database server. It booted a fresh copy of the OS from the OS array.
- 7. Deleted the data file and log file for tempdb.
- 8. Started SQL Server on the database server. It automatically began recovery of the tpce database. The timestamp in the SQL Server ERRORLOG of the first message related to database tpce is considered the start of Database Recovery.
- 9. Waited for SQL Server to finish recovering the database. The timestamp in the SQL Server ERRORLOG of the message indicating that the recovery of database tpce is complete is considered the end of Database Recovery.
- 10. Since there was a time gap between the end of Database Recovery and the start of Application Recovery, and the Drivers and Transactions needed to be started again (not just continued), the Trade-Cleanup Transaction was executed during this time gap.
- 11. Started a run, using the profile from the measured run, with checkpoints. The time when the first transaction is submitted to the database is considered the start of Application Recovery.
- 12. Let the run proceed until a 20 minute window existed such that the first minute of the window and the entire window both scored at least 95% of the Reported Throughput. The time of the beginning of that 20-minute window is considered the end of Application Recovery.
- 13. Terminated the run gracefully.
- 14. Verified that no errors were reported during steps 8 through 13.
- 15. Retrieved the new number of completed trades in the database by running *select count(\*)* as *count2 from SETTLEMENT*.
- 16. Verified that (*count2 count1*), which is the number of actual completed Trade-Result Transactions done during the two runs, was greater than or equal to the combined number of successful Trade-Result Transactions reported by the Driver for both runs. In the case of an inequality, verified that the difference was less than or equal to the maximum number of transactions that could be simultaneously in-flight from the Driver to the SUT.

17. Verified database consistency.

Figure 7-2 is a graph of the measured throughput versus elapsed time for Business Recovery.

The Database Recovery Time was 00:08:21. The Application Recovery Time was 00:11:07. The Business Recovery Time, which is the sum of the Database Recovery Time and the Application Recovery Time, was 00:19:28.

Figure 7-2. Business Recovery Time Graph

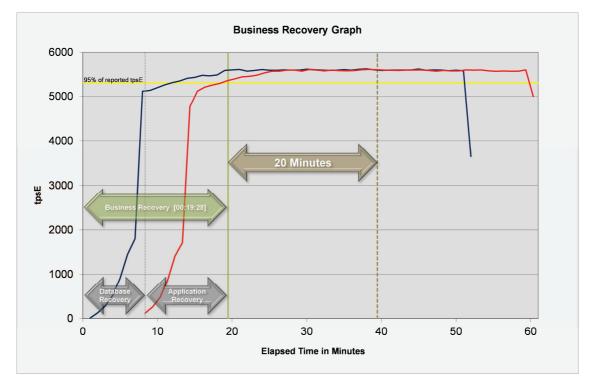

The files related to this business recovery test are located in SupportingFiles\Clause7\Durability\BusinessRecovery.

# Clause 8 – Pricing

## 60-Day Space

Details of the 60-Day Space computations (see Clause 6.6.6.6) along with proof that the database is configured to sustain a Business Day of growth (see Clause 6.6.6.1) must be reported in the Report.

The 60-day space calculations shown in Table 8-1 are included in SupportingFiles\Clause8\ tpce\_space.xls.

| Customers          | 2,850,000       | Performance    | 5576.27         | TpsE          | Reported        | 5576.27         | Tps E          |             |                      |                |
|--------------------|-----------------|----------------|-----------------|---------------|-----------------|-----------------|----------------|-------------|----------------------|----------------|
| Table              | Initial Rows    | Data Size (KB) | Index Size (KB) | Extra 5% (KB) | Total + 5% (KB) | Rows After      | After Run (KB) | Growth (KB) | Bus. Day Growth (KB) | Req. Add. (KB) |
| BROKER             | 28,500          | 2,080          | 2,192           | 214           | 4,486           | 28,500          | 4,272          | -           | -                    | 214            |
| CASH_TRANSACTION   | 45,308,170,225  | 4,709,972,296  | 9,928,200       | 235,995,025   | 4,955,895,521   | 45,377,534,735  | 4,733,154,664  | 13,254,168  | 28,232,146           | 28,232,146     |
| CHARGE             | 15              | 8              | 8               | 1             | 17              | 15              | 16             | -           | -                    | 1              |
| COMMISSION_RATE    | 240             | 16             | 16              | 2             | 34              | 240             | 32             | -           | -                    | 2              |
| SETTLEMENT         | 49,248,000,000  | 2,348,335,280  | 4,952,808       | 117,664,404   | 2,470,952,492   | 49,323,395,404  | 2,360,663,448  | 7,375,360   | 15,709,944           | 15,709,944     |
| TRADE              | 49,248,000,000  | 5,879,471,152  | 3,274,523,016   | 457,699,708   | 9,611,693,876   | 49,324,384,682  | 9,187,875,904  | 33,881,736  | 72,170,060           | 72,170,060     |
| TRADE_HISTORY      | 118,195,266,610 | 3,554,745,360  | 9,268,136       | 178,200,675   | 3,742,214,171   | 118,377,930,278 | 3,577,190,288  | 13,176,792  | 28,067,330           | 28,067,330     |
| TRADE_REQUEST      | -               | -              | -               | -             | -               | 331,519         | 863,488        | 863,488     | 1,839,280            | 1,839,280      |
| TRADE_TYPE         | 5               | 8              | 1,032           | 52            | 1,092           | 5               | 1,040          | -           | -                    | 52             |
| ACCOUNT_PERMISSION | 20,235,711      | 1,114,360      | 7,296           | 56,083        | 1,177,739       | 20,235,711      | 1,121,808      | 152         | 324                  | 56,083         |
| CUSTOMER           | 2,850,000       | 467,152        | 140,752         | 30,395        | 638,299         | 2,850,000       | 607,968        | 64          | 137                  | 30,395         |
| CUSTOMER_ACCOUNT   | 14,250,000      | 1,291,368      | 318,496         | 80,493        | 1,690,357       | 14,250,000      | 1,609,864      | -           | -                    | 80,493         |
| CUSTOMER_TAXRATE   | 5,700,000       | 118,936        | 2,008           | 6,047         | 126,991         | 5,700,000       | 121,128        | 184         | 392                  | 6,047          |
| HOLDING            | 2,521,516,990   | 168,626,864    | 115,282,792     | 14,195,483    | 298,105,139     | 2,523,434,407   | 288,422,312    | 4,512,656   | 9,612,219            | 9,612,219      |
| HOLDING_HISTORY    | 66,000,661,220  | 2,400,024,512  | 1,603,310,200   | 200,166,736   | 4,203,501,448   | 66,102,324,130  | 4,018,894,632  | 15,559,920  | 33,143,531           | 33,143,531     |
| HOLDING_SUMMARY    | 141,735,987     | 6,215,544      | 24,392          | 311,997       | 6,551,933       | 141,736,571     | 6,239,936      | -           | -                    | -              |
| WATCH_ITEM         | 285,007,996     | 8,002,616      | 30,712          | 401,666       | 8,434,994       | 285,007,996     | 8,033,656      | 328         | 699                  | 401,666        |
| WATCH_LIST         | 2,850,000       | 71,080         | 66,464          | 6,877         | 144,421         | 2,850,000       | 137,544        | -           | -                    | 6,877          |
| COMPANY            | 1,425,000       | 304,136        | 93,280          | 19,871        | 417,287         | 1,425,000       | 397,440        | 24          | 52                   | 19,871         |
| COMPANY_COMPETITOR | 4,275,000       | 114,848        | 106,352         | 11,060        | 232,260         | 4,275,000       | 221,200        | -           | -                    | 11,060         |
| DAILY_MARKET       | 2,547,686,250   | 119,489,104    | 350,096         | 5,991,960     | 125,831,160     | 2,547,686,250   | 119,840,912    | 1,712       | 3,647                | 5,991,960      |
| EXCHANGE           | 4               | 8              | 8               | 1             | 17              | 4               | 16             | -           | -                    | 1              |
| FINANCIAL          | 28,500,000      | 3,211,768      | 10,440          | 161,110       | 3,383,318       | 28,500,000      | 3,222,608      | 400         | 853                  | 161,110        |
| INDUSTRY           | 102             | 8              | 24              | 2             | 34              | 102             | 32             | -           | -                    | 2              |
| LAST_TRADE         | 1,952,250       | 121,792        | 2,008           | 6,190         | 129,990         | 1,952,250       | 123,800        | -           | -                    | 6,190          |
| NEWS_ITEM          | 2,850,000       | 308,992,104    | 5,000           | 15,449,855    | 324,446,959     | 2,850,000       | 308,997,152    | 48          | 103                  | 15,449,855     |
| NEWS_XREF          | 2,850,000       | 71,056         | 2,008           | 3,653         | 76,717          | 2,850,000       | 73,064         | -           | -                    | 3,653          |
| SECTOR             | 12              | 8              | 24              | 2             | 34              | 12              | 32             | -           | -                    | 2              |
| SECURITY           | 1,952,250       | 270,736        | 77,080          | 17,391        | 365,207         | 1,952,250       | 347,840        | 24          | 52                   | 17,391         |
| STATUS_TYPE        | 5               | 8              | 8               | 1             | 17              | 5               | 16             | -           | -                    | 1              |
| ADDRESS            | 4,275,004       | 246,640        | 2,056           | 12,435        | 261,131         | 4,275,004       | 248,776        | 80          | 171                  | 12,435         |
| TAXRATE            | 320             | 24             | 16              | 2             | 42              | 320             | 56             | 16          | 35                   | 35             |
| ZIP_CODE           | 14,741          | 488            | 72              | 28            | 588             | 14,741          | 560            | -           | -                    | 28             |
| TOTALS (KB)        |                 | 19,511,281,360 | 5,018,506,992   | 1,226,489,418 | 25,756,277,770  |                 | 24,618,415,504 | 88,627,152  | 188,780,975          | 211,029,933    |

#### Table 8-1. Disk Space Requirements

| Initial Database Size (MB) |           | 23,954,871          | 23,393 GB    |            |             |
|----------------------------|-----------|---------------------|--------------|------------|-------------|
| Database Filegroups        | LUN Count | Partition Size (MB) | MB Allocated | MB Loaded  | MB Required |
|                            | 0         | -                   | -            | -          | -           |
| growing_fg                 | 9         | 3,325,100           | 29,925,900   | 23,520,196 | 23,704,546  |
|                            | 0         | -                   | -            | -          | -           |
| fixed_fg                   | 9         | 69,800              | 628,200      | 434,676    | 456,409     |
| a                          |           |                     |              |            |             |

Settlements 75,395,404

| Data Space Required (MB) |             | Data Space Configured ( | MB)     |         |    |            | Log Space Required | (MB)        | Log Space Configured (MB) |           |
|--------------------------|-------------|-------------------------|---------|---------|----|------------|--------------------|-------------|---------------------------|-----------|
| Initial Growing Space    | 23,520,196  |                         |         |         |    |            |                    |             |                           |           |
| Final Growing Space      | 23,606,743  | Data LUNS               | 2       | 7       | -  | -          | Initial Log Size   | 7,414       | Log LUNS                  | 1         |
| Delta                    | 86,547      | Disks per LUN           | 20      | 24      | -  | -          | Final Log Size     | 517,497     | Log Disks                 | 4         |
| Data Space per Trade     | 0.001147908 | Disk Capacity           | 189,781 | 189,781 | -  | -          | Log Growth         | 510,083     | Disk Capacity             | 761,984   |
| 1 Day Data Growth        | 184,350     | RAID Overhead           | 95%     | 96%     | 0% | 0%         | Log Growth/Trade   | 0.006765436 | RAID Overhead             | 50%       |
| 60 Day Space             | 35,015,878  | Total Space             |         |         |    | 37,766,417 | 1 Day Log Space    | 1,093,920   | Log Space                 | 1,523,968 |
|                          |             |                         |         |         |    | OK         |                    |             |                           | OK        |

# **Availability Date**

The committed Availability Date of Components used in the price calculations must be reported with a precision of one day. All hardware, software and support used in the calculations must be Orderable by Any Customer on the Availability Date. For each of the Components that are not Orderable on the report date of the FDR, the following information must be included in the FDR:

- Name and Part Number of the item that is not Orderable
- The date when the Component can be ordered (on or before the Availability Date)
- The method to be used to order the Component (at or below the quoted price) when the order date arrives
- The method for verifying the price

The total solution as priced will be generally available April 15, 2014. The dates for ordering and availability are detailed in Table 8-2 for those components that are not immediately orderable.

#### Table 8-2. Ordering and Pricing Information

| Description                                     | Part<br>Number | Order Date | Availability<br>Date | Order<br>Method | Price<br>Verification |
|-------------------------------------------------|----------------|------------|----------------------|-----------------|-----------------------|
| IBM System x3850 X6                             | 3837-AC1       | 2014-02-19 | 2014-03-25           | See note 1      | See note 2            |
| Microsoft SQL Server 2014<br>Enterprise Edition |                | 2014-04-15 | 2014-04-15           | See note 3      | See note 3            |

Note 1: IBM - 1-866-883-8901

Note 2: These components are not immediately orderable. For price verification before the order date, call IBM at 1-866-883-8901.

Note 3: See the attached Microsoft price quote

## **Supporting Files Index**

An index for all files required by Clause 9.4 Supporting Files must be provided.

An index of the files contained in the supporting files is here: SupportingFiles/SupportingFilesIndex.pdf

## Auditor's Attestation Letter

*The Auditor's Attestation Letter, which indicates compliance, must be included in the Report.* The auditor's Attestation Letter is on the next two pages.

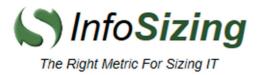

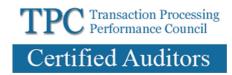

Joe Herman, Manager System x Server Performance IBM Systems and Technology Group 3039 Cornwallis Road RTP, NC 27709

February 12, 2014

I verified the TPC Benchmark<sup>™</sup> E v1.12.0 performance of the following configuration:

| Platform:         | IBM System x3850 X6                            |
|-------------------|------------------------------------------------|
| Operating System: | Microsoft Windows Server 2012 Standard Edition |
| Database Manager: | Microsoft SQL Server 2014 Enterprise Edition   |

The results were:

### Performance Metric 5576.27 tpsE

Trade-Result 90<sup>th</sup> %-tile 0.02 Seconds

| Tier B (Server) | IBM S   | System x3                                                           | <u>850 X6</u>   |  |  |  |
|-----------------|---------|---------------------------------------------------------------------|-----------------|--|--|--|
| CPUs            | 4 x Int | 4 x Intel Xeon Processor E7-4890 v2 (2.80 GHz, 15-core, 37.5 MB L3) |                 |  |  |  |
| Memory          | 2048    | GB                                                                  |                 |  |  |  |
| Storage         | Qty     | Size                                                                | Туре            |  |  |  |
|                 | 2       | 300 GB                                                              | 10K rpm SAS HDD |  |  |  |
|                 | 4       | 800 GB                                                              | SATA SSD        |  |  |  |
|                 | 208     | 200 GB                                                              | SAS SSD         |  |  |  |
|                 | 2       | 600 GB                                                              | 10K rpm SAS HDD |  |  |  |
|                 |         |                                                                     |                 |  |  |  |

| Tier A (Client) | IBM System x3650 M4                          |
|-----------------|----------------------------------------------|
| CPUs            | 2 x Intel Xeon Processor E5-2697 v2 2.70 GHz |
| Memory          | 32 GB (30MB L3)                              |
| Storage         | 2 x 250 GB 7.2K rpm SATA HDD                 |

In my opinion, these performance results were produced in compliance with the TPC requirements for the benchmark.

The following verification items were given special attention:

- All EGen components were verified to be v1.12.0
- The transaction were correctly implemented
- The database was properly scaled and populated for 2,850,000 customers

- The mandatory network between the driver and the SUT was configured
- The ACID properties were met
- Input data was generated according to the specified percentages
- The reported response times were correctly measured
- All 90% response times were under the specified maximums
- The measurement interval was 120 minutes
- The implementation used Redundancy Level 1
- The Business Recovery Time of 00:19:28 was correctly measured
- The 60-day storage requirement was correctly computed
- The system pricing was verified for major components and maintenance

Additional Audit Notes:

The measured system included (168) XceedIOPS SAS SSD disks that were substituted by (168) Optimus SAS SSD disks in the priced configuration. Based on the specifications of these disks and on I/O data collected during testing, it is my opinion that this substitution has no significant effect on performance.

Respectfully Yours,

Doug Johnson, Auditor

Fromis/and

François Raab, President

# Appendix A – Price Quotes

Microsoft Corporation One Microsoft Way Fax 425 936 7329 Redmond, WA 98052-6399 http://www.micros

Tel 425 882 8080 http://www.microsoft.com/

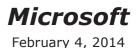

**IBM** Corporation Ray Engler 3039 Cornwallis Road RTP, NC 27709

Here is the information you requested regarding pricing for several Microsoft products to be used in conjunction with your TPC-E benchmark testing.

All pricing shown is in US Dollars (\$).

| Part<br>Number             | Description                                                                                                    | Unit Price  | Quantity | Price        |  |  |  |
|----------------------------|----------------------------------------------------------------------------------------------------|-------------|----------|--------------|--|--|--|
| Database Management System |                                                                                                    |             |          |              |  |  |  |
| *                          | <b>SQL Server 2014 Enterprise Edition</b><br>2 Core License<br>Open Program - Level C                                                                              | \$13,472.50 | 30       | \$404,175.00 |  |  |  |
| Database Managen           | nent System Operating System                                                                                                    | 1 1         |          | 1            |  |  |  |
| P73-05761                  | <b>Windows Server 2012 Standard</b><br>2 Processor License<br>Open Program - Level C<br>Unit Price reflects a 17% discount from the<br>retail unit price of \$882. | \$735.00    | 2        | \$1,470.00   |  |  |  |
| Tier-A Operating S         | ystem(s)                                                                                                    |             |          |              |  |  |  |
| P73-05761                  | <b>Windows Server 2012 Standard</b><br>2 Processor License<br>Open Program - Level C<br>Unit Price reflects a 17% discount from the<br>retail unit price of \$882. | \$735.00    | 1        | \$735.00     |  |  |  |
| Support                    |                                                                                                    |             |          |              |  |  |  |
| N/A                        | <b>Microsoft Problem Resolution Services</b><br><i>Professional Support</i><br>(1 Incident).                                                                       | \$259.00    | 1        | \$259.00     |  |  |  |

Windows Server 2012 Standard is currently orderable and available through Microsoft's normal distribution channels. A list of Microsoft's resellers can be found in the Microsoft Product Information Center at

#### http://www.microsoft.com/products/info/render.aspx?view=22&type=ho w

SQL Server 2014 Enterprise Edition will be orderable by April 15, 2014. The part number for SQL Server 2014 Enterprise Edition will be set and available by April 15, 2014.

Defect support is included in the purchase price. Additional support is available from Microsoft PSS on an incident by incident basis at \$259 call.

This quote is valid for the next 90 days. Reference ID: TPCE\_qhtplyIGYLKTVUKf95957fiii\_2014\_nggtp. Skip to: Content | Footer

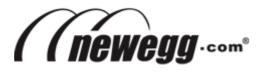

### **Shopping Cart**

Print

| Qty.        | Product Description                                                                                                    | Savings          | Total Price                   |
|-------------|----------------------------------------------------------------------------------------------------|------------------|-------------------------------|
| 1           | Hanns-G HL163ABB Black 16" Widescreen LED Backlight LCD Monitor<br>Item #: N82E16824254115<br>Return Policy: Monitor Standard Return Policy | -\$30.00 Instant | <del>\$99.99</del><br>\$69.99 |
| 1           | Rosewill RCW-720 14ft. /Network Cable Cat 6 (Crossover) Yellow   Item #: N82E16812119156   Return Policy:   Send this item as a gift 2      |                  | \$3.49                        |
|             |                                                                                                    | Subtotal:        | \$73.48                       |
| 2           | Calculate Shipping<br>Zip Code: 27709<br>Choose a delivery method                                                                           | Shipping:        | \$2.89                        |
|             | deem Newegg Gift Cards / Google Offer Code<br>rd Number: Security Code:                                                                     |                  |                               |
|             | deem Eggpoints<br>ase log in to redeem your EggPoints                                                                                       |                  |                               |
| Ap          | ply Promo Code(s):                                                                                                    | Promo Code:      | \$0.00                        |
|             | Apply Promo Codes                                                                                                    |                  |                               |
| Pron        | no codes have usage limitations that require you to enter your email address to enable Promo<br>Codes.                                      |                  |                               |
|             | E-Mail Address: Enter                                                                                                    |                  |                               |
| <u>We v</u> | alue your privacy. You won't get any emails from us unless you place an order or sign up for<br>our newsletter.                             |                  |                               |

| Grand Total: | \$76.37 |
|--------------|---------|
|              |         |

Print

Policy & Agreement | Privacy Policy © 2000-2014 Newegg Inc. All rights reserved.